## **ᲛᲫᲚᲝᲚᲘᲡ ᲙᲕᲐᲚᲘᲤᲘᲙᲐᲪᲘᲘᲡ ᲓᲐᲛᲐᲓᲐᲡᲢᲣᲠᲔᲑᲔᲚᲘ ᲑᲐᲠᲐᲗᲘ DRIVER QUALIFIGATION GARD**

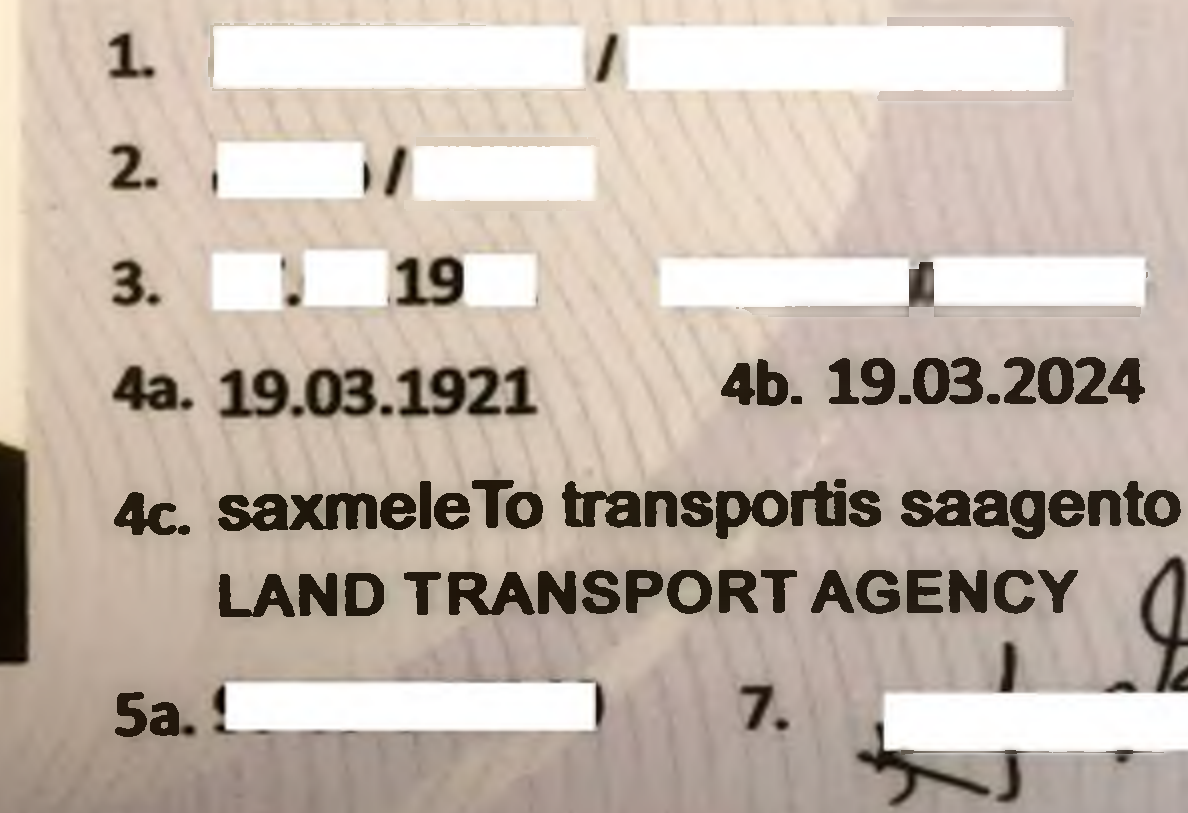

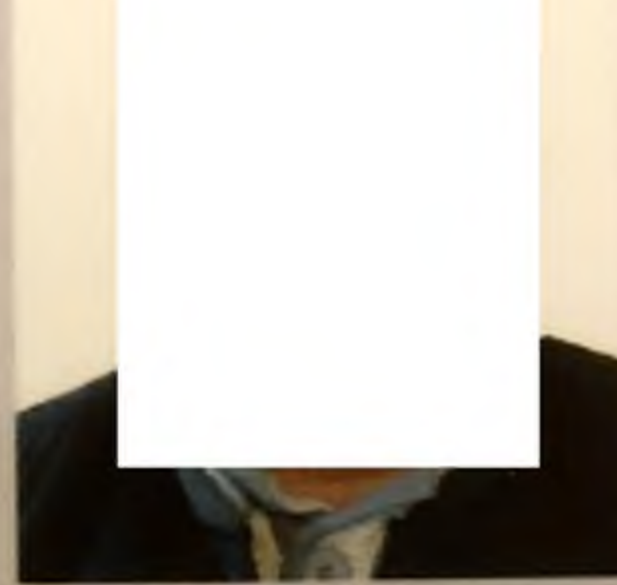

**C1, C, C1E, CE** 9.

 $5<sub>b.</sub>$ 

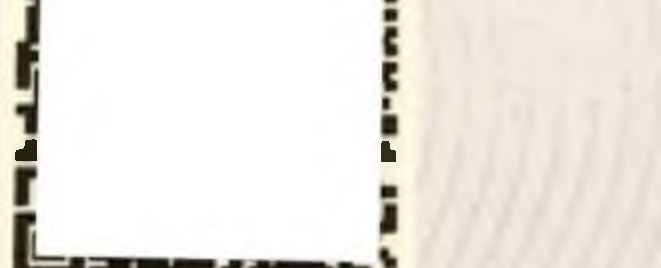

- 1. адабо/Surname
- 2. babggeo / First name
- 3. დაბადების თარიღი და ადგილი Data and place of birth
- 48. გაცემის თარიღი Data of issue
- 4b. ადმინისტრაციული მოქმედების ვადა **Administrative explry date**
- 4c. გამცემი ორგანო / Issued by
- 5a. მართვის უფლების N/License N
- 5b. bgრიული N-/Serial N
- 7 მფლობელის ხელმონერა **Signature of the holder**
- 10. ეგროგაერთიანების კოდი და თარიღი Community code and date

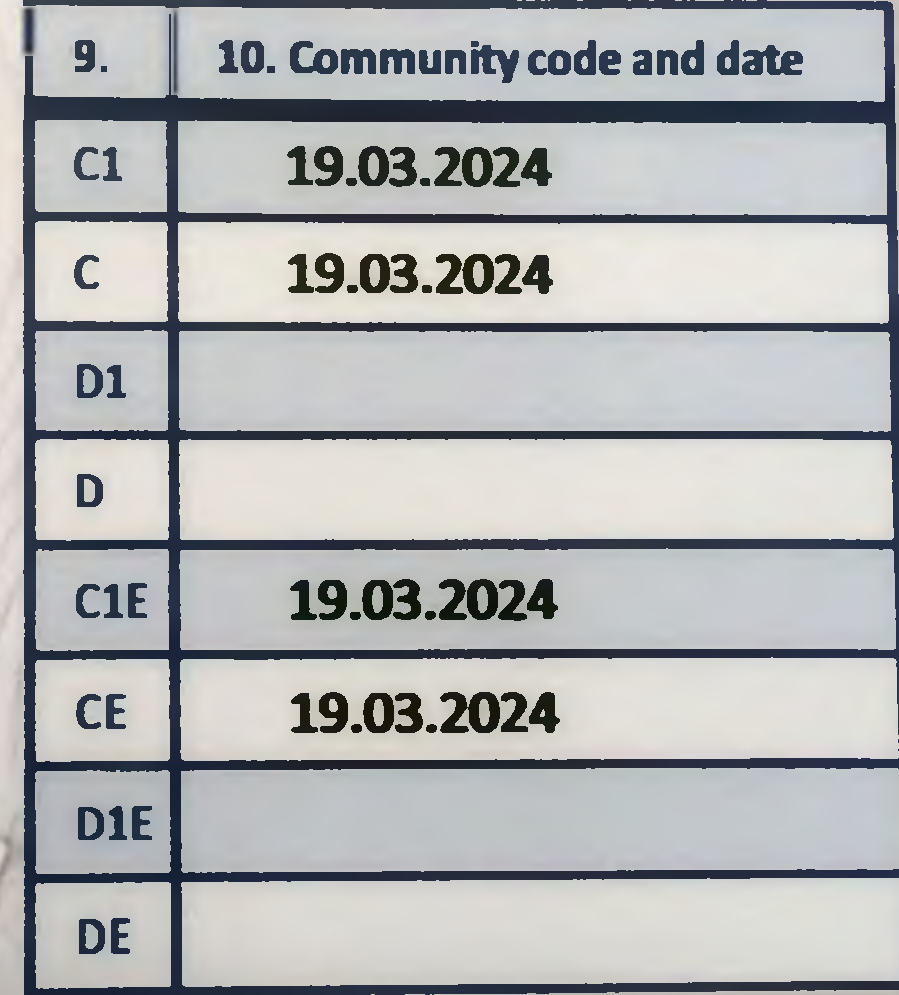